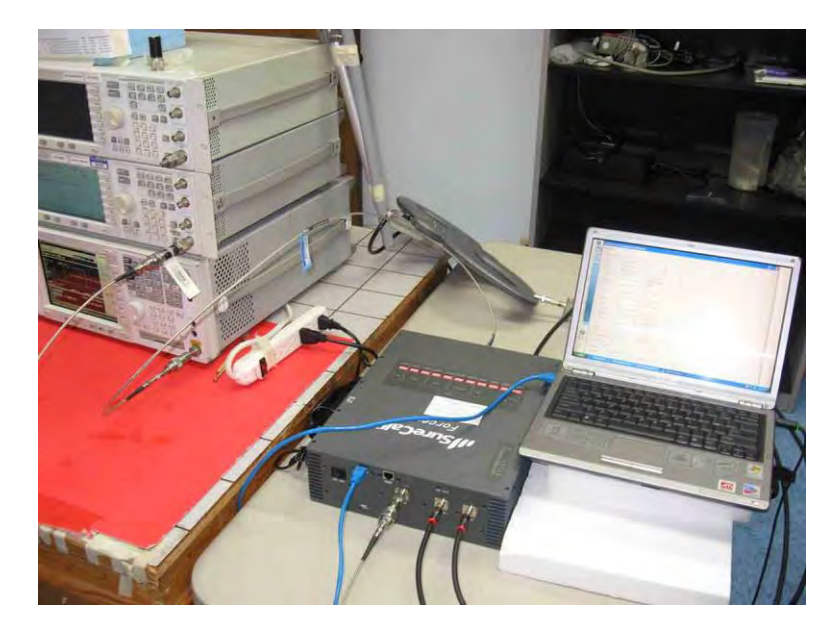

Sections 7.1, 7.2, 7.3, 7.4, 7.5, 7.6 and 7.10 Test Setup

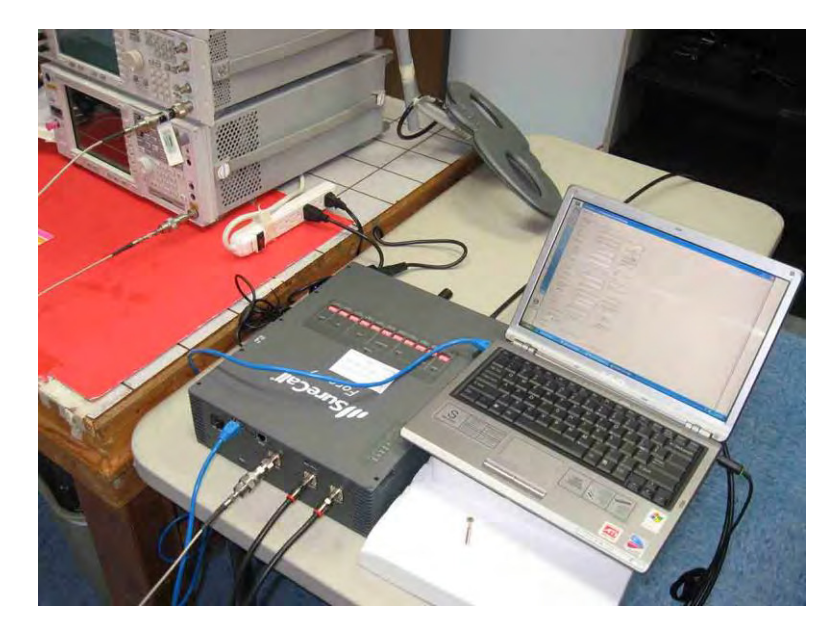

Section 7.7.1 Test Setup

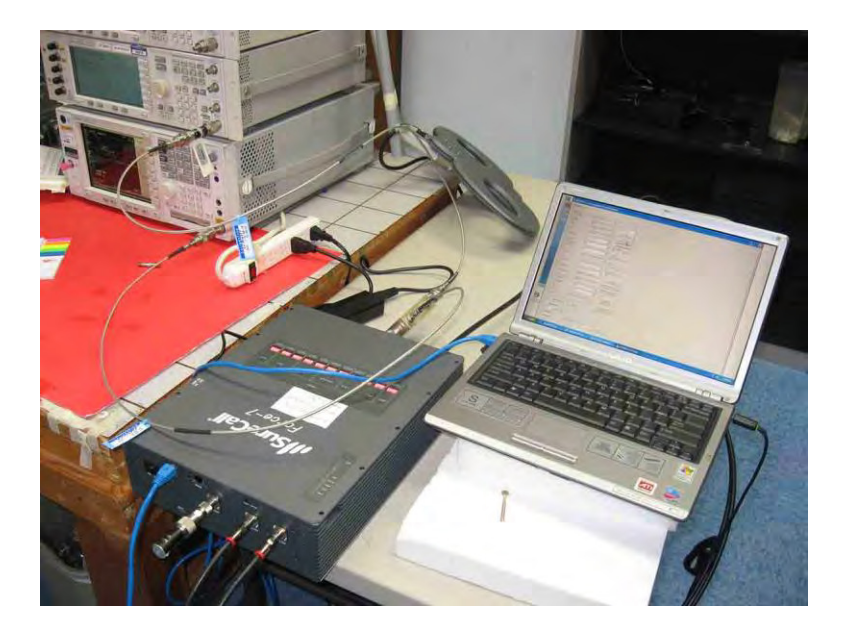

Section 7.7.1 Test Setup

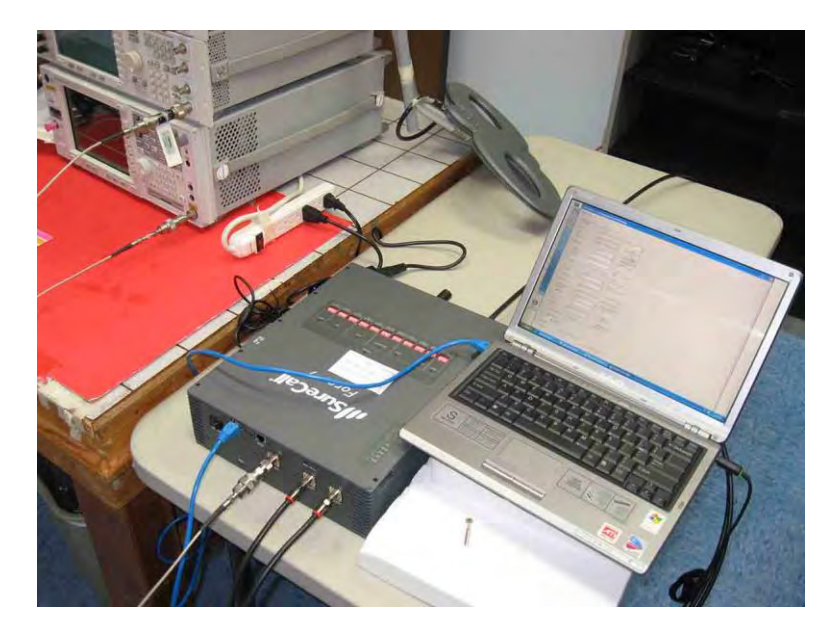

Section 7.8 Uplink Test Setup

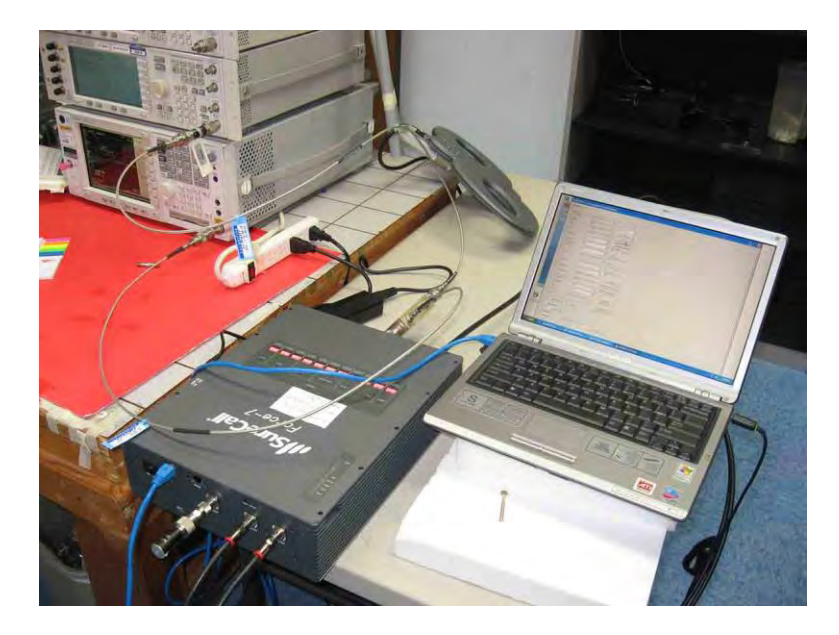

Section 7.9.1 Max Gain Test Setup

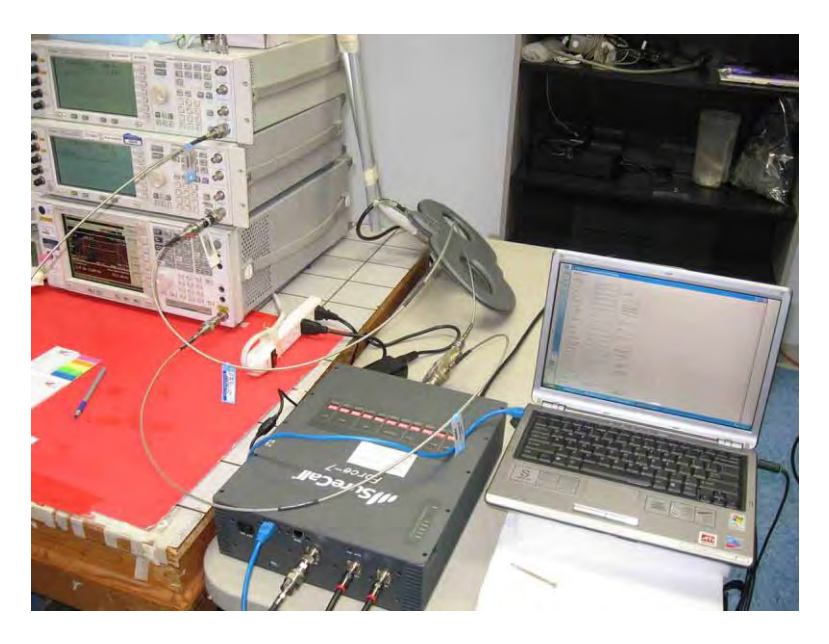

Section 7.9.2 Variable Gain Test Setup

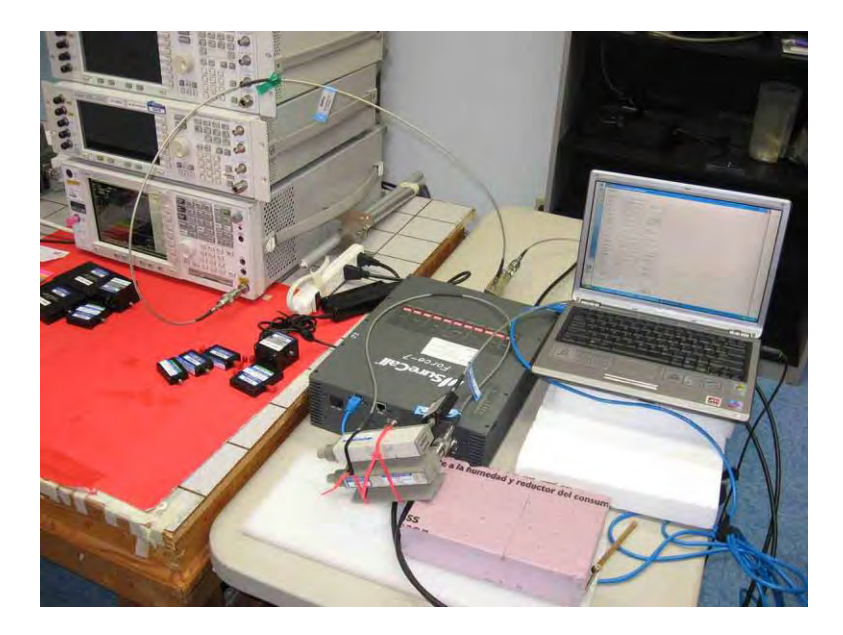

Section 7.11.2 Test Setup

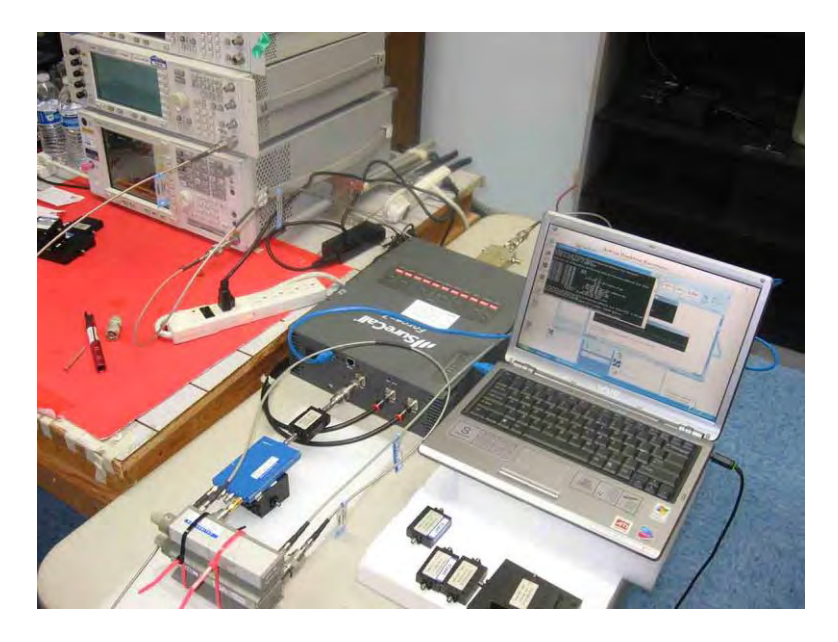

Section 7.11.3 Test Setup

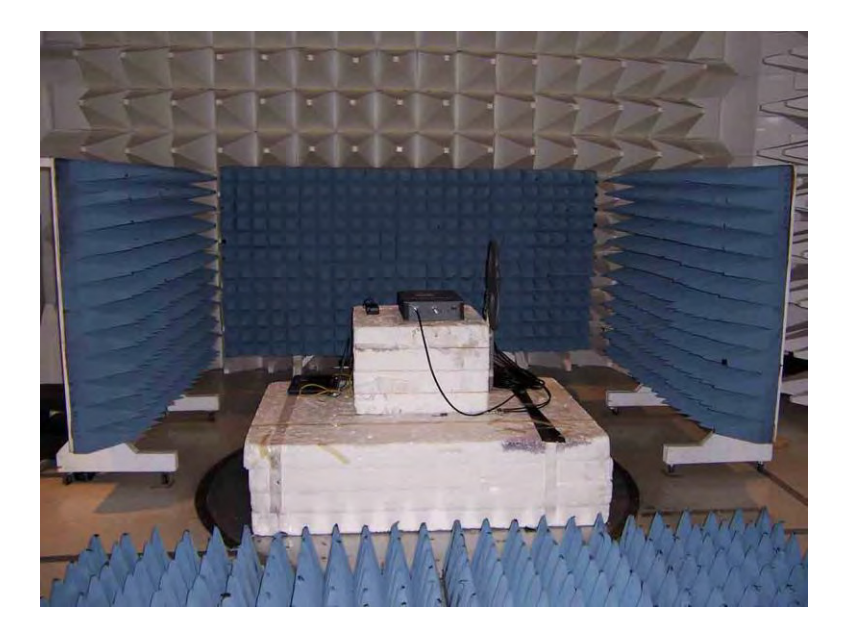

Section 7.12 Test Setup

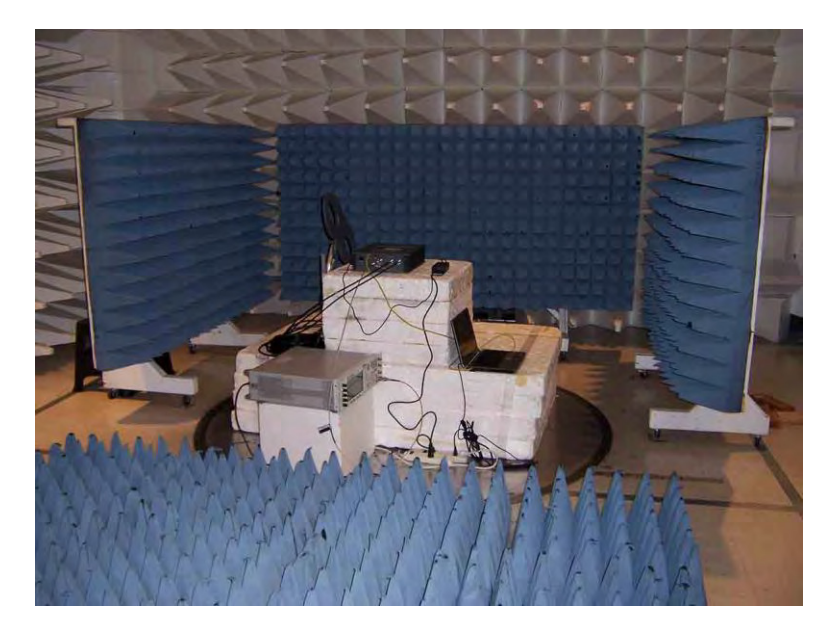

Section 7.12 Test Setup